# **-SHENTONG**

## **API**

->->API

#### 1APISHENTONG

2

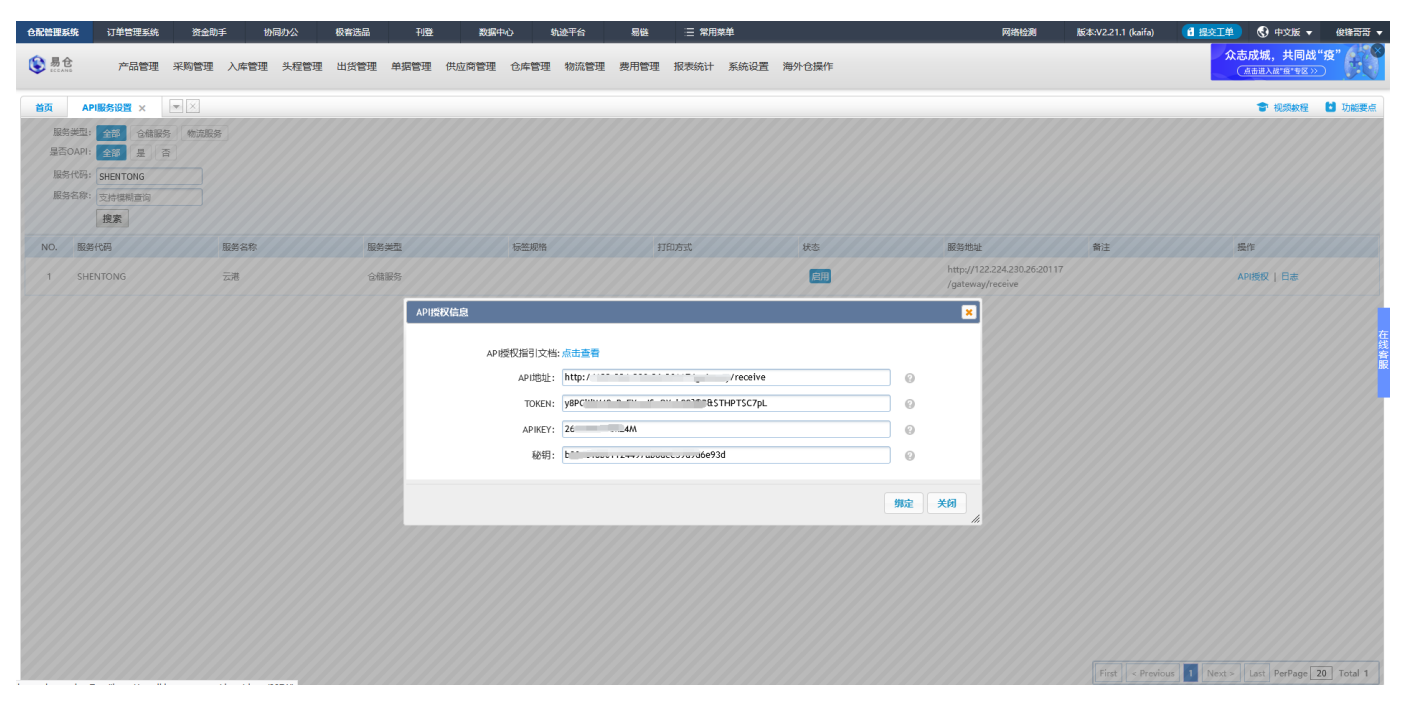

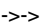

->->

1

2

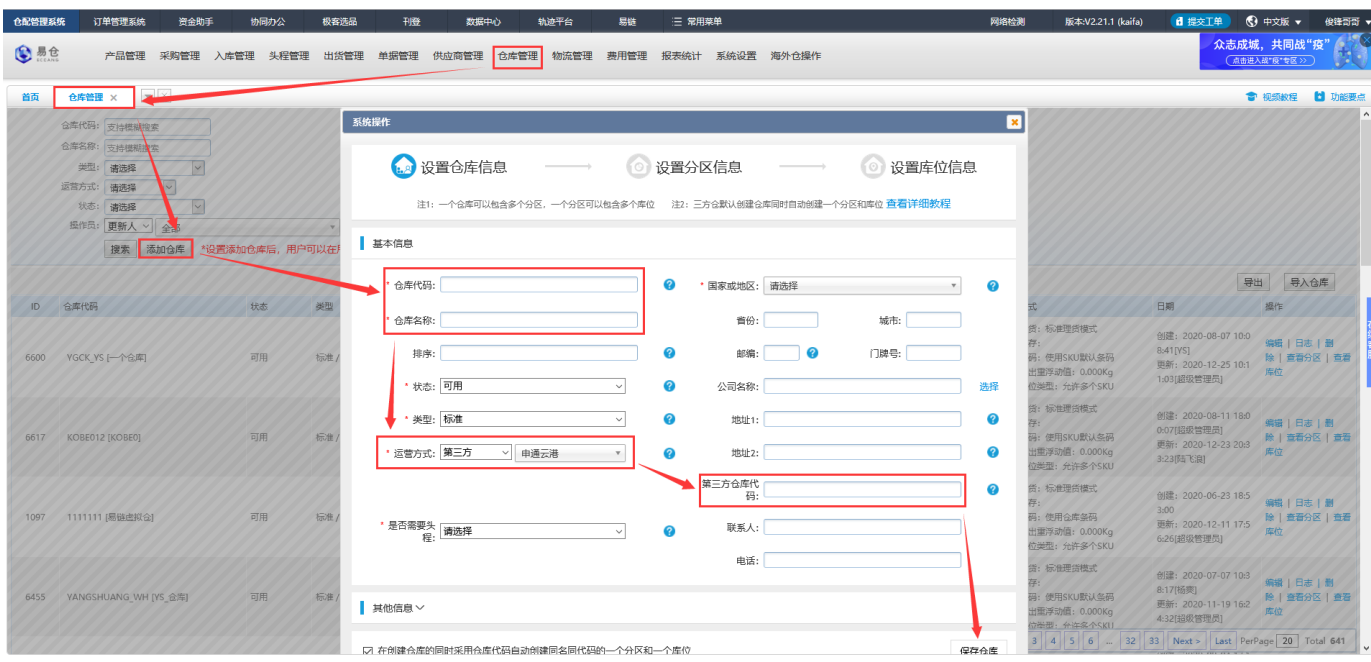

 $\rightarrow$ 

#### **1SKUERPSKU**

#### $\overline{2}$

### **ERPSKUSKU**

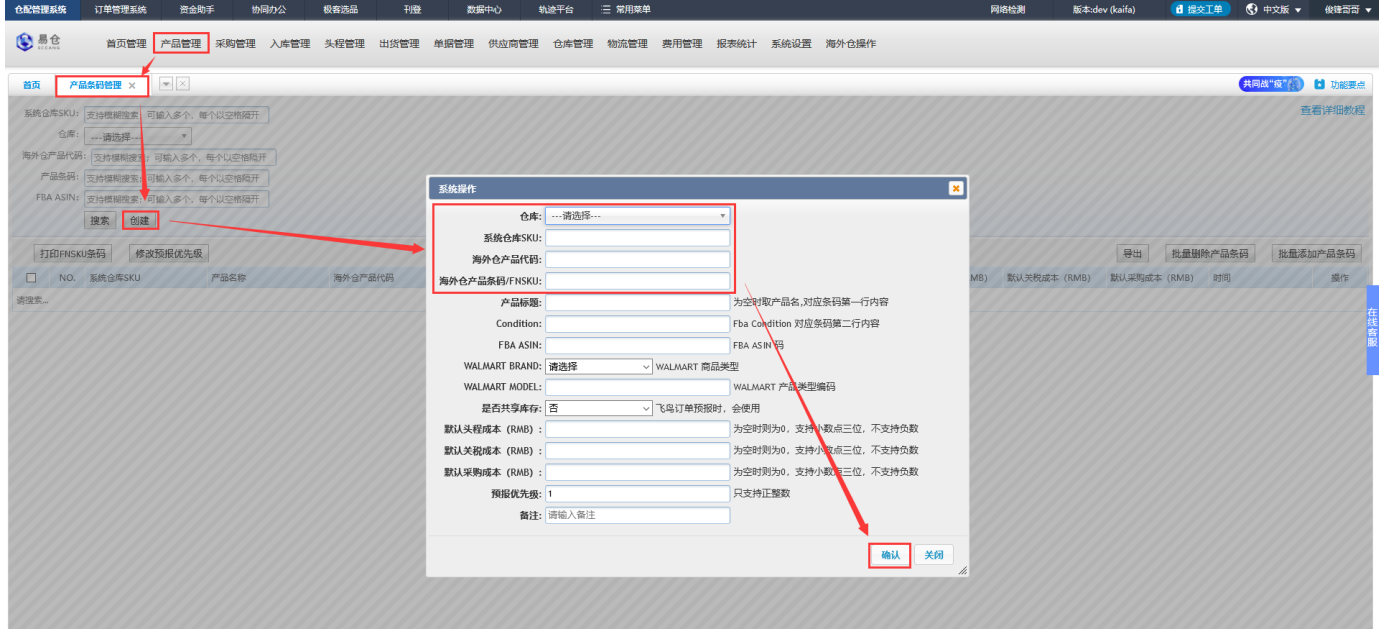

 $\mathbf{1}$ 

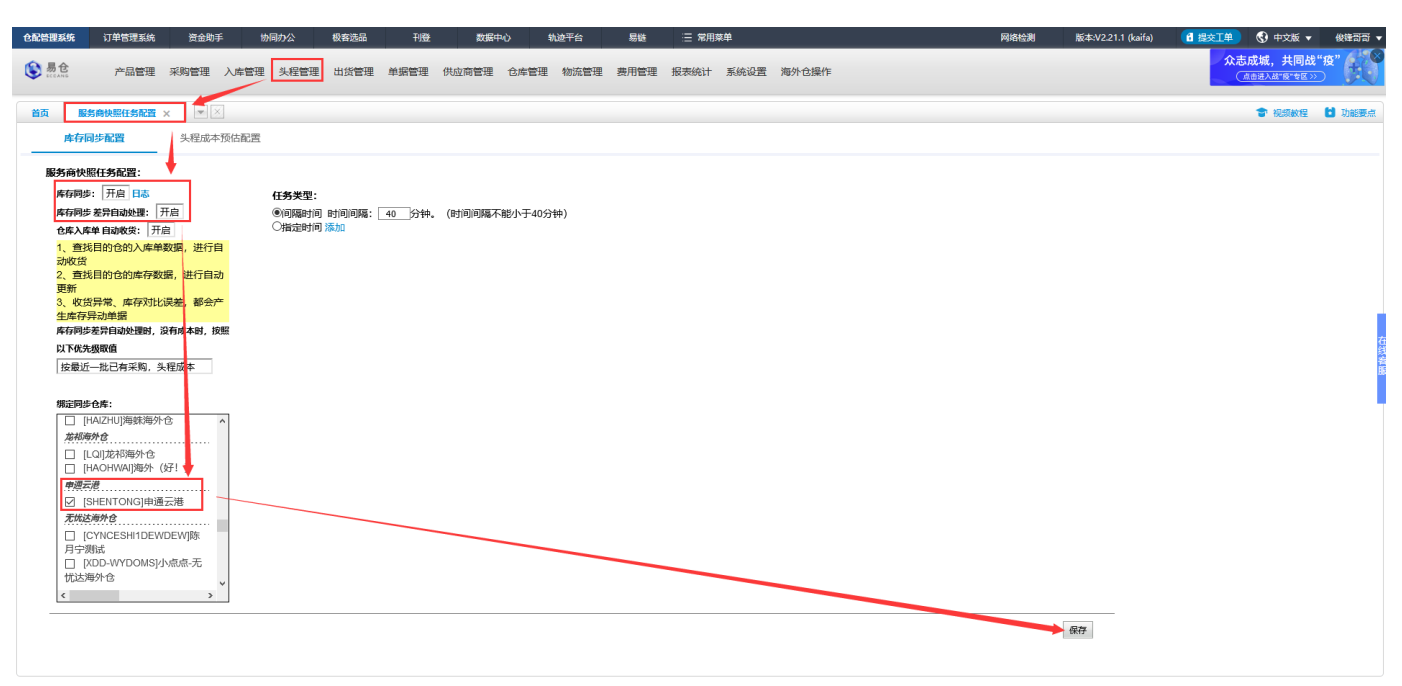

 $-5-5$ 

#### $\mathbf{1}$ 2APISHENTONG

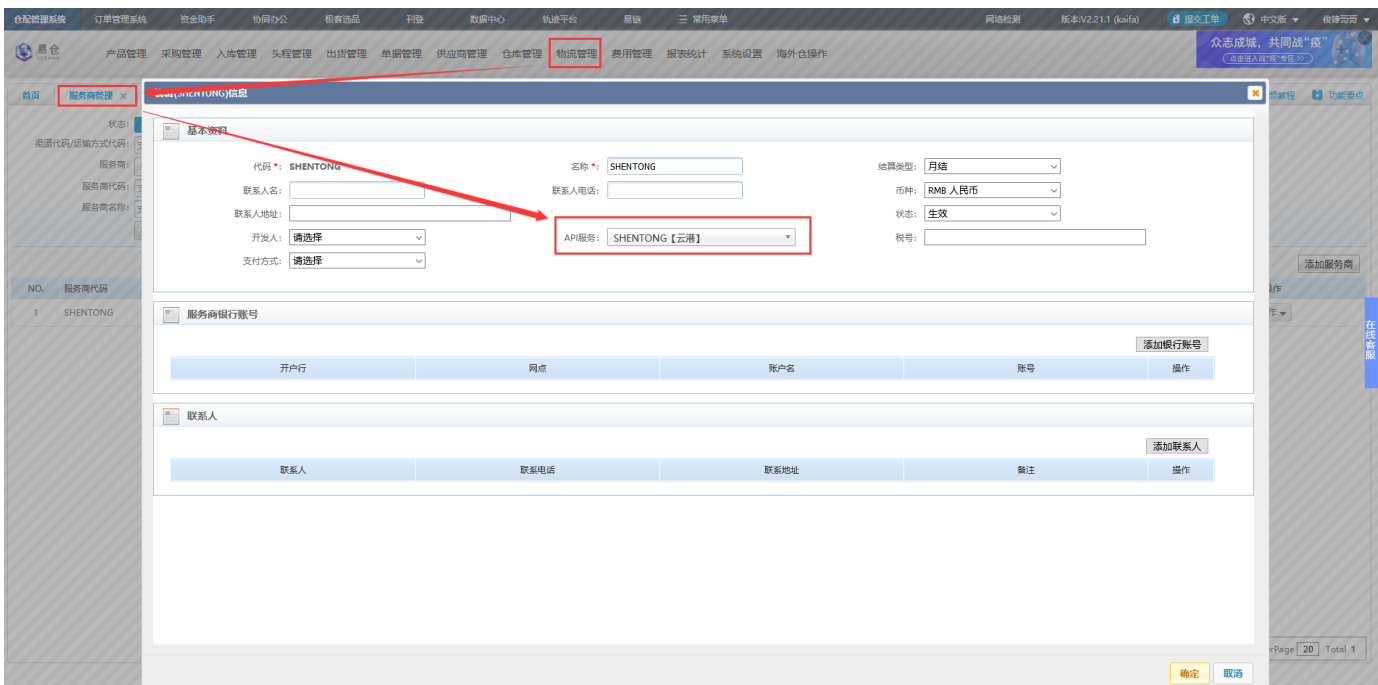

->->->

 $\mathbf{1}$ 

 $2API$ //

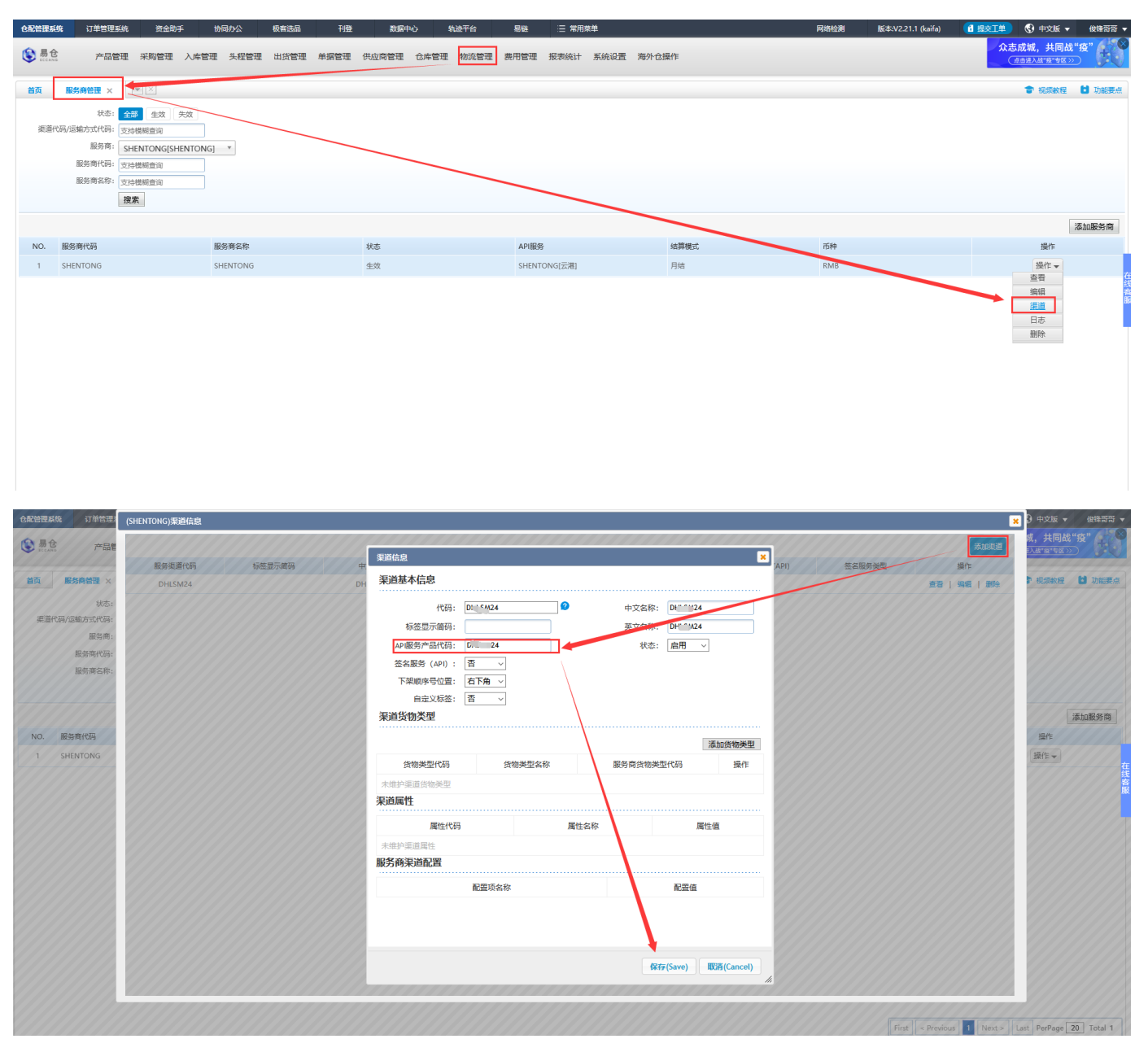

 $\mathbf{1}$ 

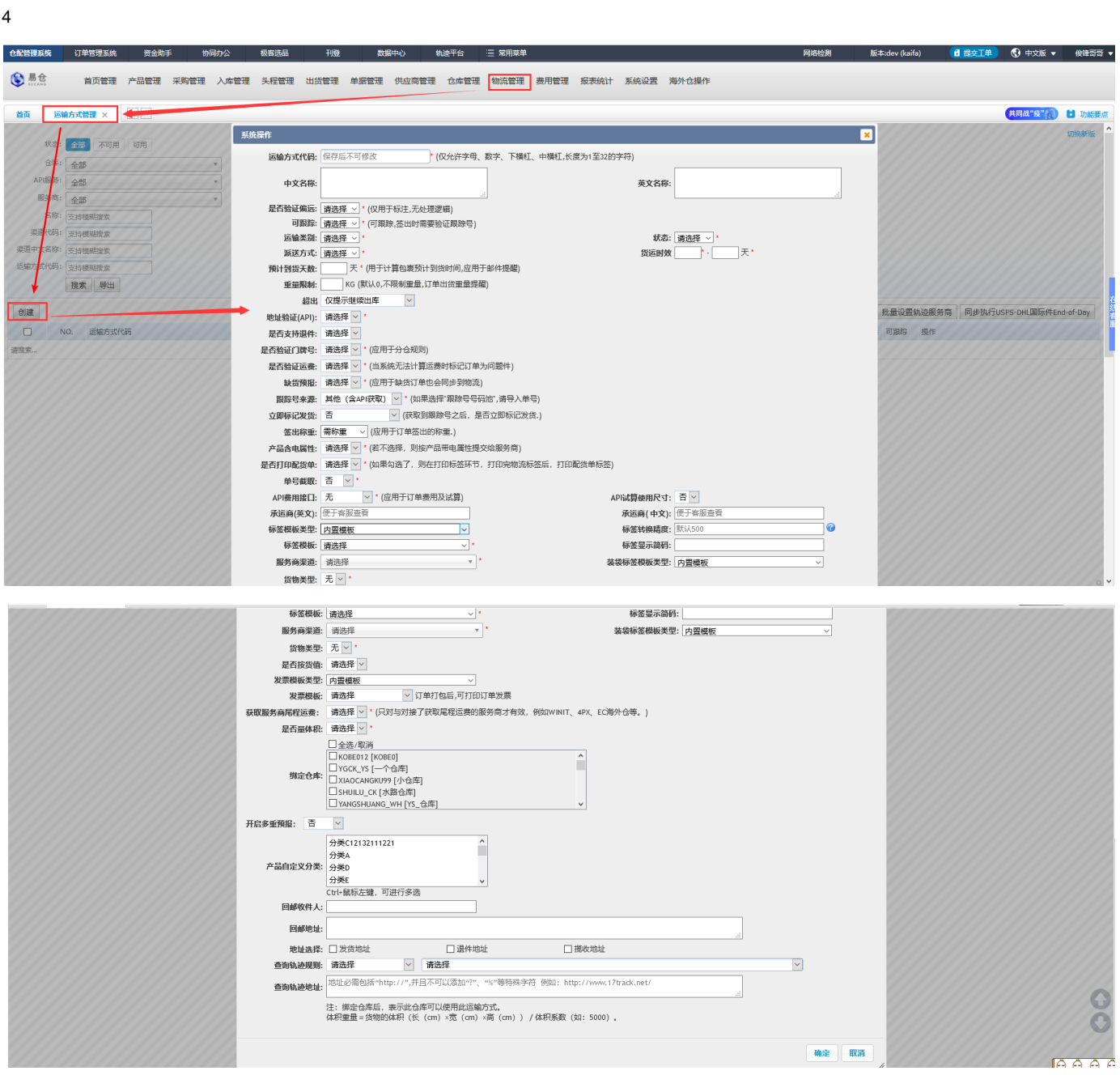

 ERP